## Библиотека для работы с Guardant API из Java

Библиотека для работы с Guardant API из Java -это набор классов. Элементы этого набора написаны на алгоритмическом языке Java и входят в интерфейс прикладного программирования Guardant API

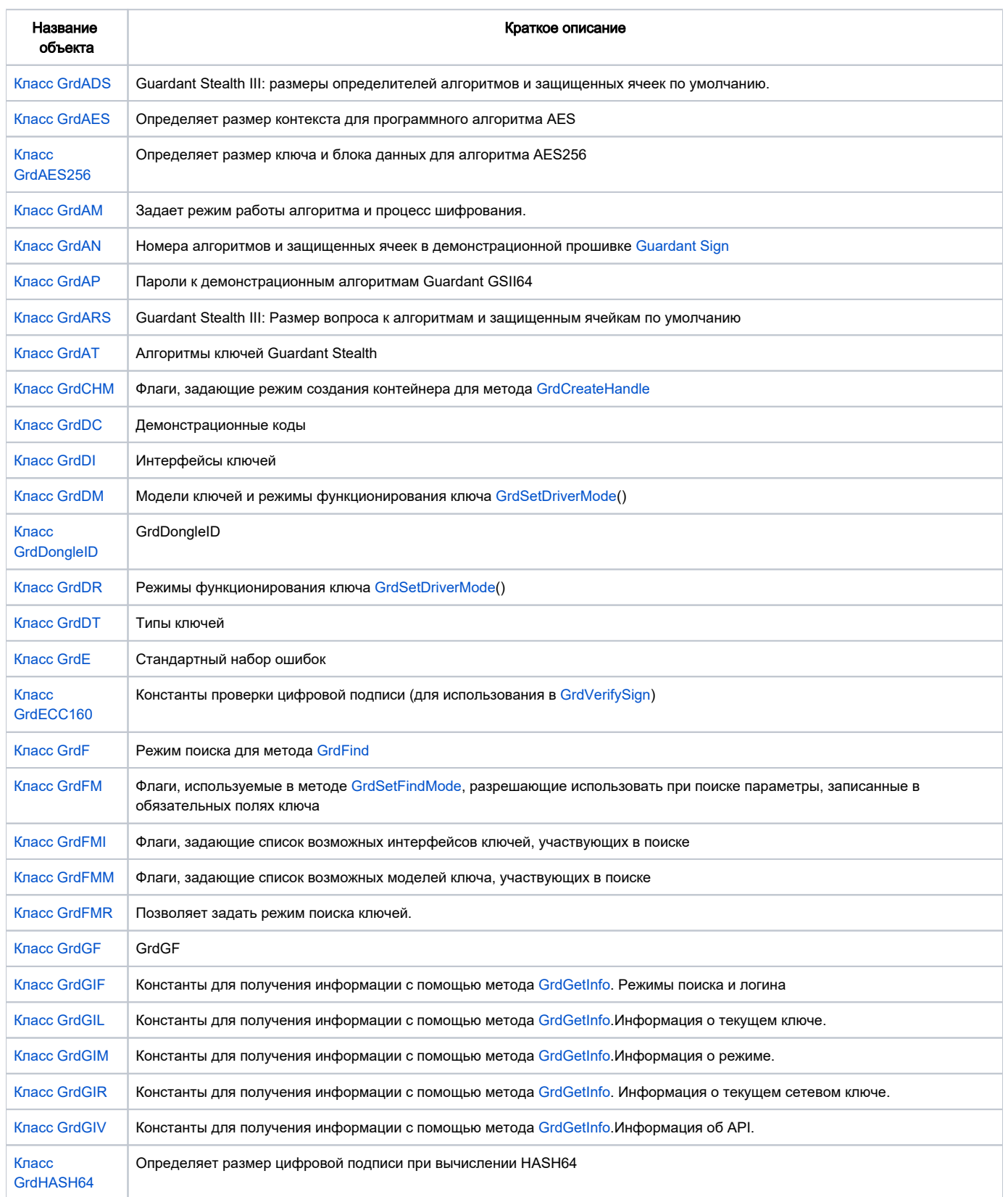

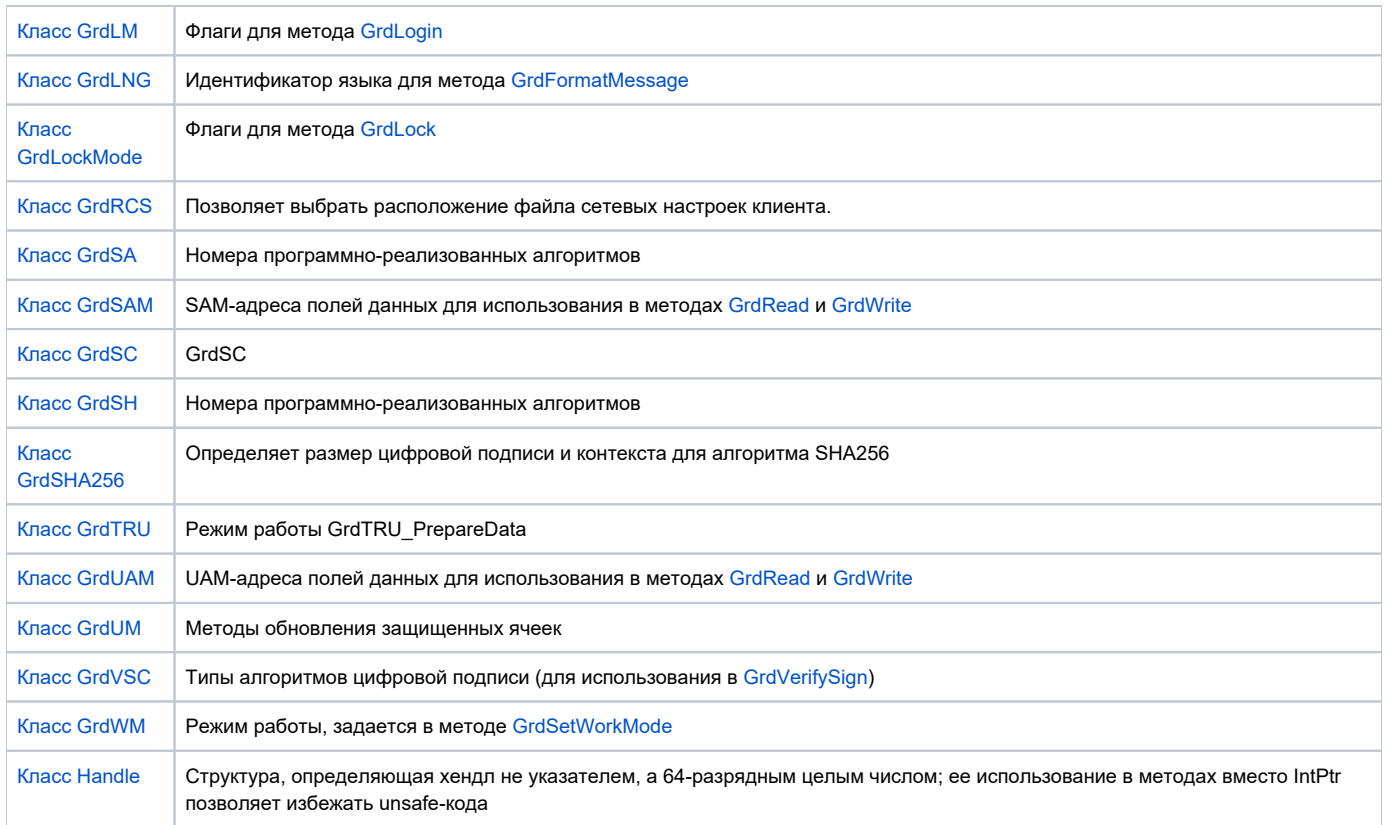